## Package 'DGEAR'

August 30, 2023

Title Differential Gene Expression Analysis with R Version 0.1.3 Author Koushik Bardhan [aut, cre, ctb] (<<https://orcid.org/0009-0002-8846-8347>>), Chiranjib Sarkar [aut, ths] (<<https://orcid.org/0000-0003-1536-7449>>) Maintainer Koushik Bardhan <koushikbardhan2000@gmail.com> Description Analyses gene expression data derived from experiments to detect differentially expressed genes by employing the concept of majority voting with five different statistical models. It includes functions for differential expression analysis, significance testing, etc. It simplifies the process of uncovering meaningful patterns and trends within gene expression data, aiding researchers in downstream analysis. Boyer, R.S., Moore, J.S. (1991) [<doi:10.1007/978-94-](https://doi.org/10.1007/978-94-011-3488-0_5) [011-3488-0\\_5>](https://doi.org/10.1007/978-94-011-3488-0_5). License GPL-3 Encoding UTF-8 LazyData true Imports DescTools RoxygenNote 7.2.3 **Depends**  $R (= 2.10)$ **Suggests** testthat  $(>= 3.0.0)$ Config/testthat/edition 3 NeedsCompilation no Repository CRAN Date/Publication 2023-08-30 19:30:10 UTC

R topics documented:

Type Package

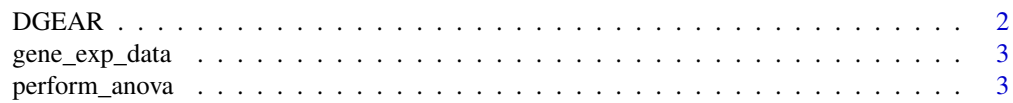

#### <span id="page-1-0"></span>2 DGEAR

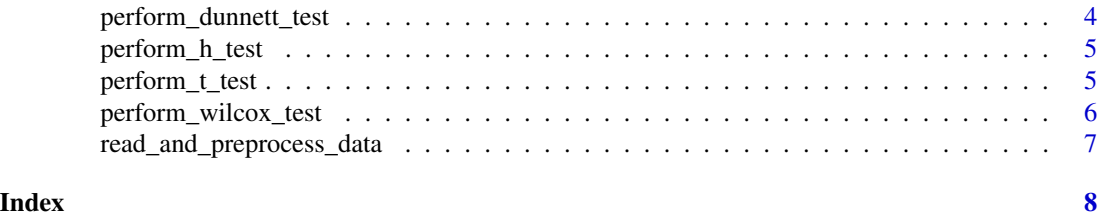

DGEAR *Differential Gene Expression Analysis with R*

#### Description

Main function which incorporates results from five statistical models and detects DEGs through majority voting

#### Usage

DGEAR(dataframe, con1, con2, exp1, exp2, alpha, votting\_cutoff)

#### Arguments

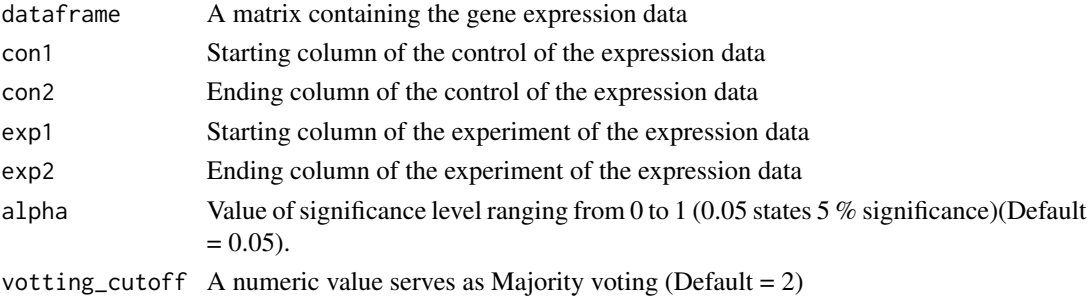

#### Details

To use this tool the necessary parameters are con $1 =$  Control start column, con $2 =$  Control end column,  $exp1 = Experiment start column, exp2 = Experiment end column, alpha = Value of sig$ nificance level, voting\_cutoff = Majority voting value (not more than 5, since there are 5 statistical methods which take part in the majority voting)

#### Value

A matrix containing Differentially Expressed Genes(DEGs) detected

```
library(DGEAR)
data("gene_exp_data")
DGEAR(dataframe = gene_exp_data, con1 = 1, con2 = 10,
  exp1 = 11, exp2 = 20, alpha = 0.05, votting_cutoff = 2)
```
<span id="page-2-0"></span>

#### Description

This dataset contains simulated gene expression data for analysis.

#### Usage

gene\_exp\_data

#### Format

A data frame with 20 rows and 20 columns, where columns 1 to 10 being control and 11 to 20 being experiment.

#### Examples

```
# Data will be loaded with lazy loading and can be accessible when needed.
data("gene_exp_data")
head(gene_exp_data)
```
perform\_anova *Function for ANOVA One-Way Test*

#### Description

Function for ANOVA One-Way Test

#### Usage

```
perform_anova(datafile, con, exp, alpha = 0.05)
```
#### Arguments

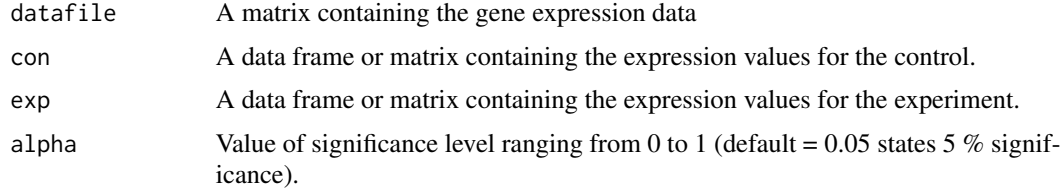

#### Value

A data frame containing values for statistic score, p-values etc for each gene being tested.

#### Examples

```
library(DGEAR)
data("gene_exp_data")
data = read_and_preprocess_data(datafile = gene_exp_data, con1=1,con2=10,exp1=11,exp2=20)
perform_anova(datafile = data$datafile, con= data$con, exp= data$exp)
```
perform\_dunnett\_test *Function for Dunnett's Test*

#### Description

Function for Dunnett's Test

#### Usage

```
perform_dunnett_test(datafile, con, exp, alpha = 0.05)
```
#### Arguments

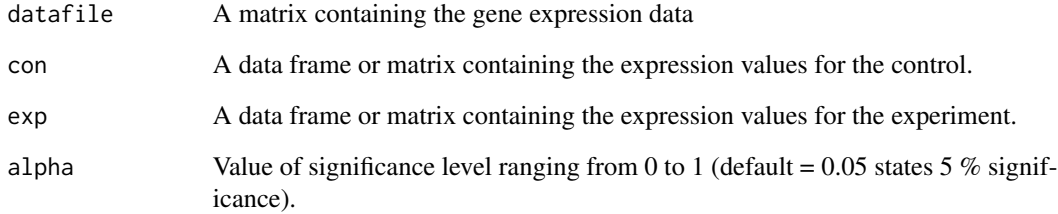

## Value

A data frame containing values for statistic score, p-values etc for each gene being tested.

```
library(DGEAR)
data("gene_exp_data")
data = read_and_preprocess_data(datafile = gene_exp_data, con1=1,con2=10,exp1=11,exp2=20)
perform_dunnett_test(datafile = data$datafile, con= data$con, exp= data$exp)
```
<span id="page-3-0"></span>

<span id="page-4-0"></span>perform\_h\_test *Function for Half 's-T-Test Analysis*

#### Description

Function for Half's-T-Test Analysis

#### Usage

perform\_h\_test(con, exp, alpha = 0.05, FC)

#### Arguments

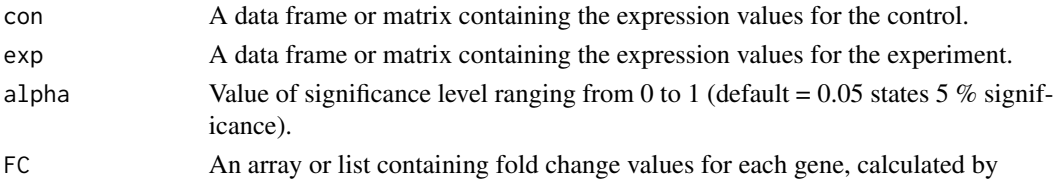

#### Value

A data frame containing values for statistic score, p-values etc for each gene being tested.

#### Examples

```
library(DGEAR)
data("gene_exp_data")
data = read_and_preprocess_data(datafile = gene_exp_data, con1=1,con2=10,exp1=11,exp2=20)
perform_h_test(con= data$con, exp= data$exp, FC = data$FC)
```
perform\_t\_test *Function for t-Test Analysis*

#### Description

Function for t-Test Analysis

#### Usage

```
perform_t_test(con, exp, alpha = 0.05)
```
#### Arguments

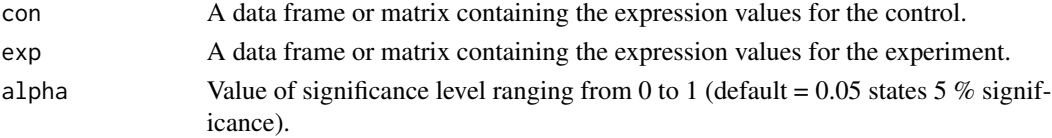

<span id="page-5-0"></span>A data frame containing values for statistic score, p-values etc for each gene being tested.

#### Examples

```
library(DGEAR)
data("gene_exp_data")
data = read_and_preprocess_data(datafile = gene_exp_data, con1=1,con2=10,exp1=11,exp2=20)
perform_t_test(con= data$con, exp= data$exp)
```
perform\_wilcox\_test *Function for Wilcoxon-Mann-Whitney U-Test*

#### Description

Function for Wilcoxon-Mann-Whitney U-Test

#### Usage

```
perform_wilcox_test(con, exp, alpha = 0.05)
```
#### Arguments

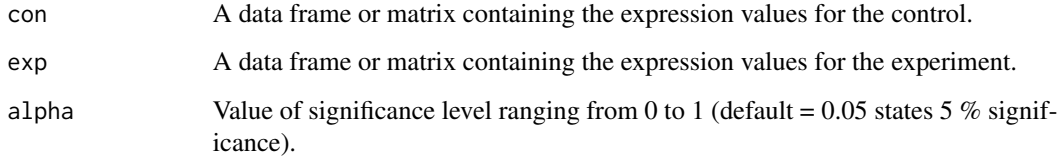

### Value

A data frame containing values for statistic score, p-values etc for each gene being tested.

```
library(DGEAR)
data("gene_exp_data")
data = read_and_preprocess_data(datafile = gene_exp_data, con1=1,con2=10,exp1=11,exp2=20)
perform_wilcox_test(con= data$con, exp= data$exp)
```
<span id="page-6-0"></span>read\_and\_preprocess\_data

*Function to read data and perform initial pre-processing*

#### Description

Function to read data and perform initial pre-processing

#### Usage

```
read_and_preprocess_data(
  datafile,
 con1,
  con2,
  exp1,
  exp2,
 alpha = 0.05,
  votting_cutoff = 2
)
```
#### Arguments

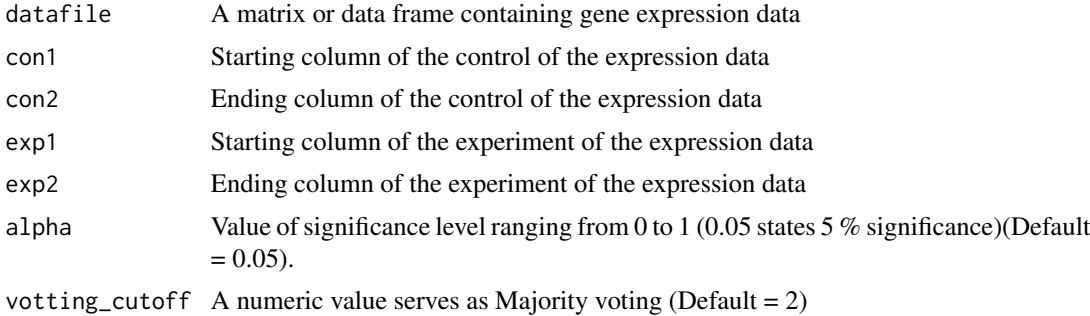

#### Value

A large list containing the data file and the input values

```
data("gene_exp_data")
read_and_preprocess_data(datafile = gene_exp_data, con1=1,con2=10,exp1=11,exp2=20)
```
# <span id="page-7-0"></span>Index

∗ datasets gene\_exp\_data, [3](#page-2-0)

DGEAR, [2](#page-1-0)

gene\_exp\_data, [3](#page-2-0)

perform\_anova, [3](#page-2-0) perform\_dunnett\_test, [4](#page-3-0) perform\_h\_test, [5](#page-4-0) perform\_t\_test, [5](#page-4-0) perform\_wilcox\_test, [6](#page-5-0)

read\_and\_preprocess\_data, [7](#page-6-0)